# **Informationen rund um die Betriebszweigauswertung (BZA) in der Verbundberatung**

**Bayerische Landesanstalt für Landwirtschaft**

**Institut für Agrarökonomie**

**gregor.wild@lfl.bayern.de**

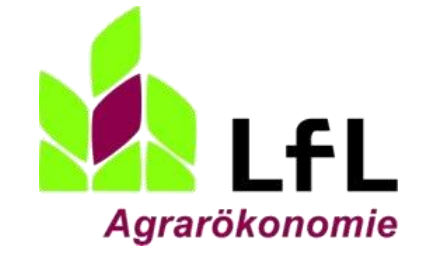

**Stand: 01.02.2019**

• **Die BZA im Verbund Seite 3 • Wieviel kostet die BZA?** Seite 8 • Wie wird die BZA erstellt? The Seite 10 • **Die Auswertungsebenen in der BZA Seite 22**

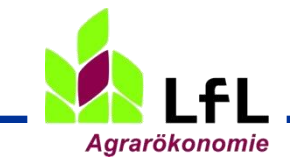

- 1. Der Buchführungsdienst erstellt zusammen mit dem Landwirt die BZA und macht die Erstberatung.
- 2. Das AELF unterstützt den Landwirt bei der Aufdeckung der Gewinnreserven in Einzelberatung und Arbeitskreisen.
- 3. Die LfL und die überregionalen Fachzentren liefern dazu
	- 1. Stärken-Schwächen-Profile für den Einzelbetrieb
	- 2. (regionale) Gruppenauswertungen
	- 3. Instrumente für die Arbeitskreisarbeit
	- 4. Veröffentlichungen und Vortragsvorlagen
- 4. LKV, LKP und MR-Consult helfen dem Landwirt bei der Optimierung in Ihrem Spezialgebiet

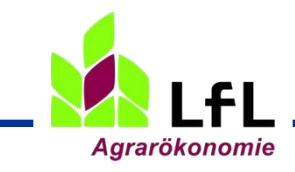

### Über die AELF-Homepage zu den Ansprechpartnern für BZA

#### Startseite AELF  $\rightarrow$  Unser Amt  $\rightarrow$  Verbundberatung Bsp. Erding

#### Ansprechpartner in der Verbundberatung

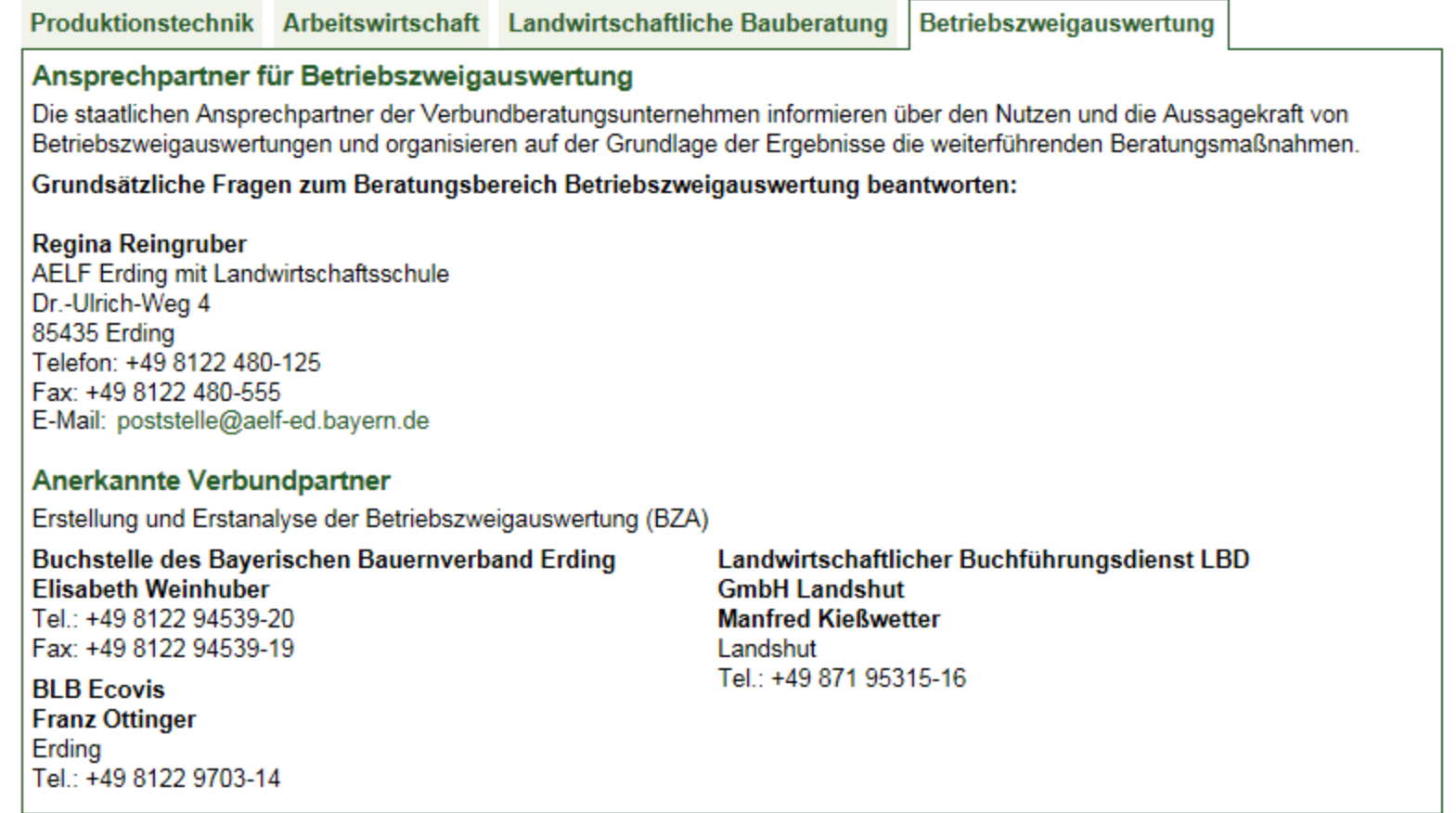

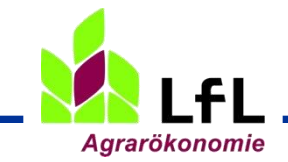

# Wer ist für die Durchführung zuständig?

### Durchführung der Betriebszweigauswertungen (anerkannte Verbundpartner)

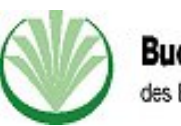

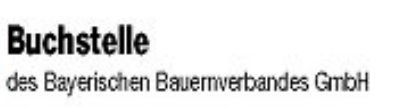

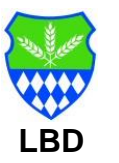

Fachliche Begleitung der Verbundpartner

AELF - BZA-Beauftragter im SG 2.2 Bildung und Beratung

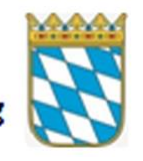

Erstellung der überbetrieblichen Auswertungen

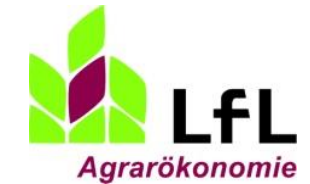

AELF - Fachzentrum<br>3.6 Rinderhaltung

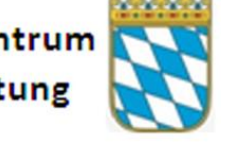

Produktionstechnische Beratung auf Grundlage der

**Betriebszweigauswertungen** 

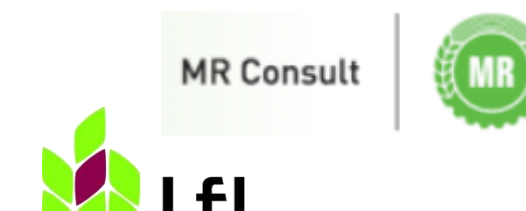

**Agrarökonomie** 

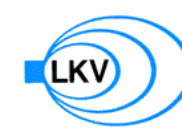

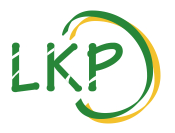

### Infoplattform für Offizial- und Verbundberater

- -> weitergehende Infos für Beratung und Schule
- -> Zugang für die Verbundpartner mit Passwort, für die Offizialberatung über den BZA-Beauftragten am Amt

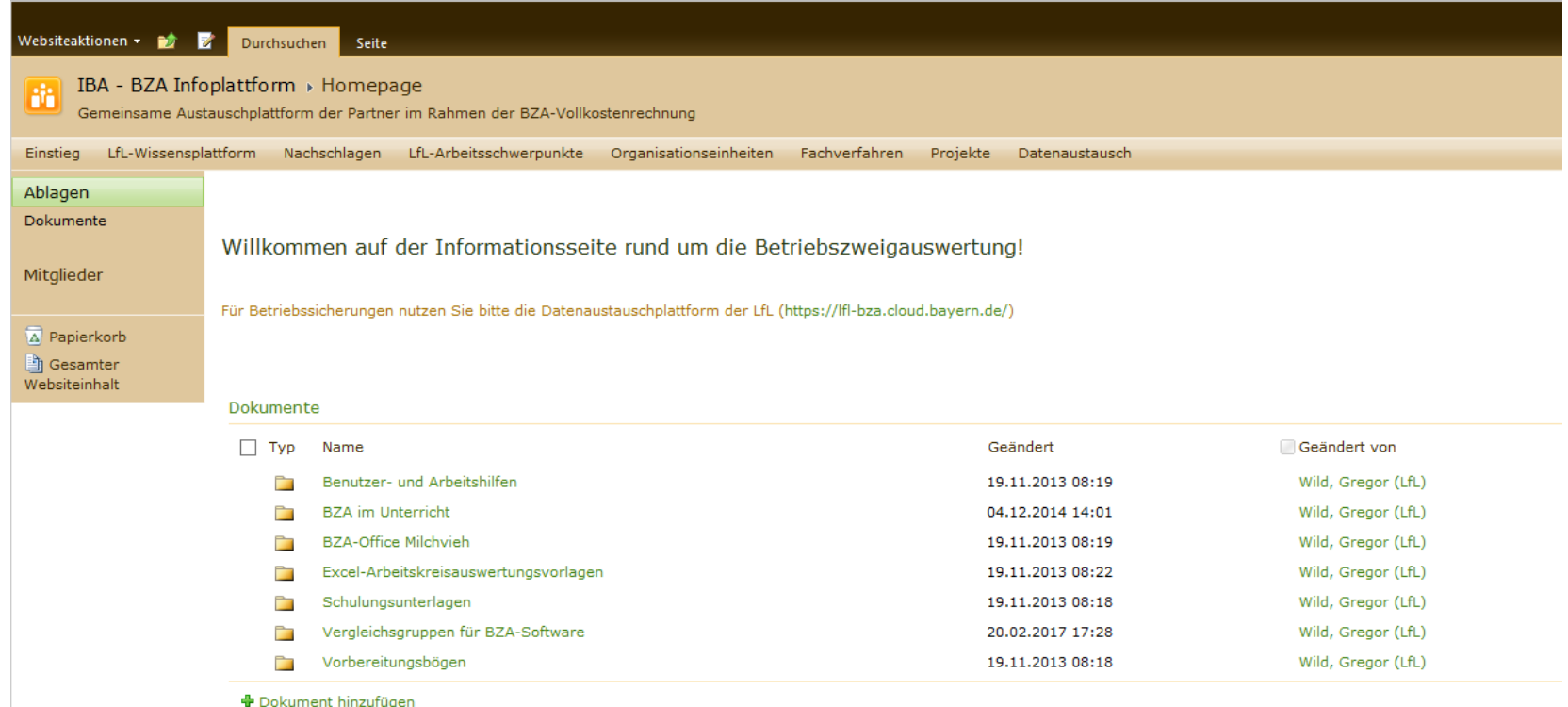

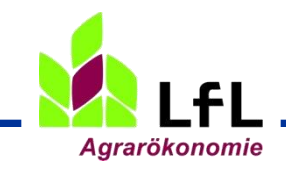

### Ihre Ansprechpartner am Institut für Agrarökonomie

#### • Programmhandhabung, Support, Auswertungen und Datenmanagement

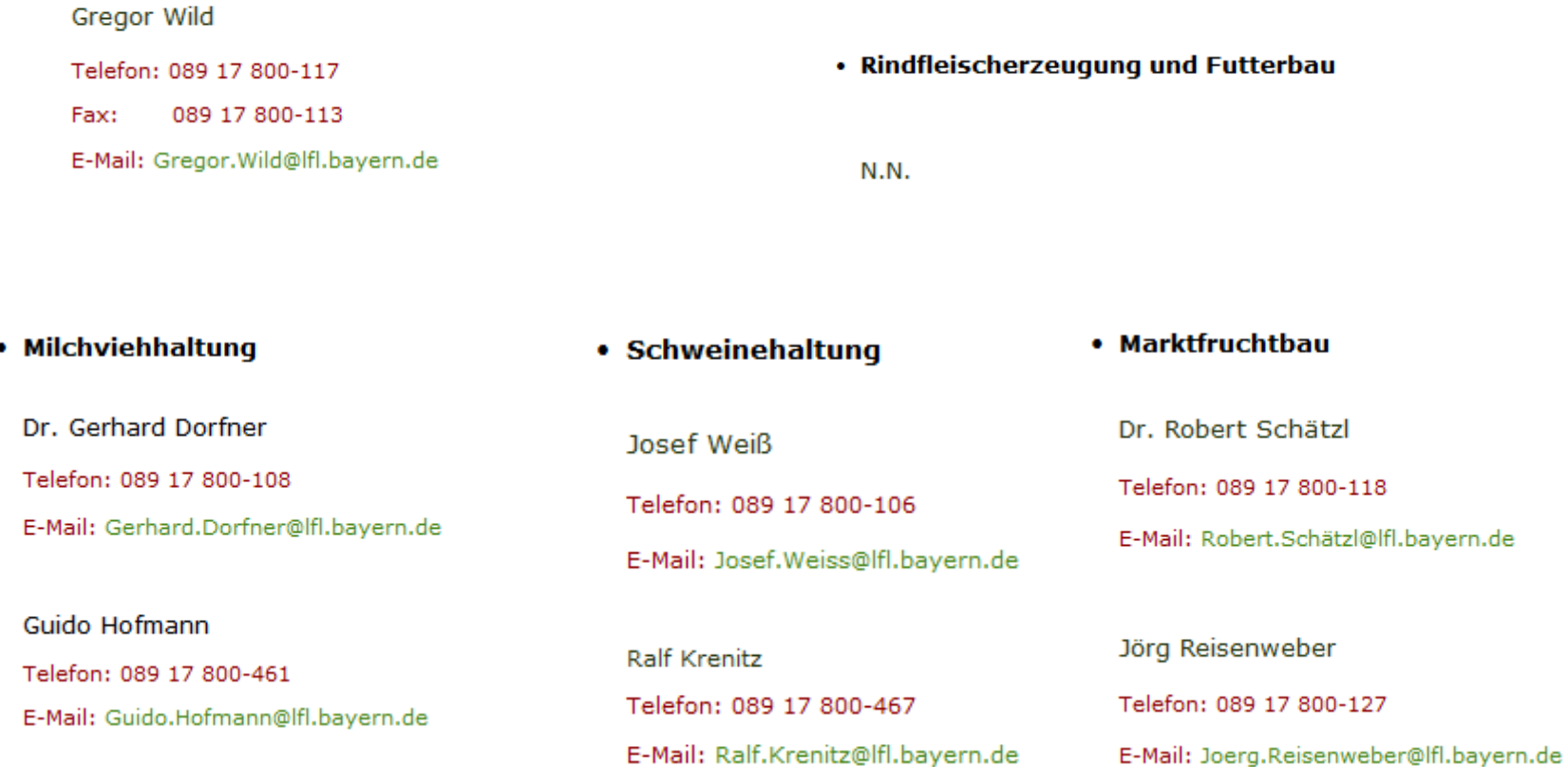

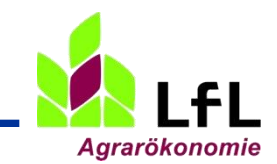

ł

7

## Die neue Verbundförderung seit 2013

400 € pauschaler Zuschuss auf die Buchstellenrechnung

#### Wie fördern wir?

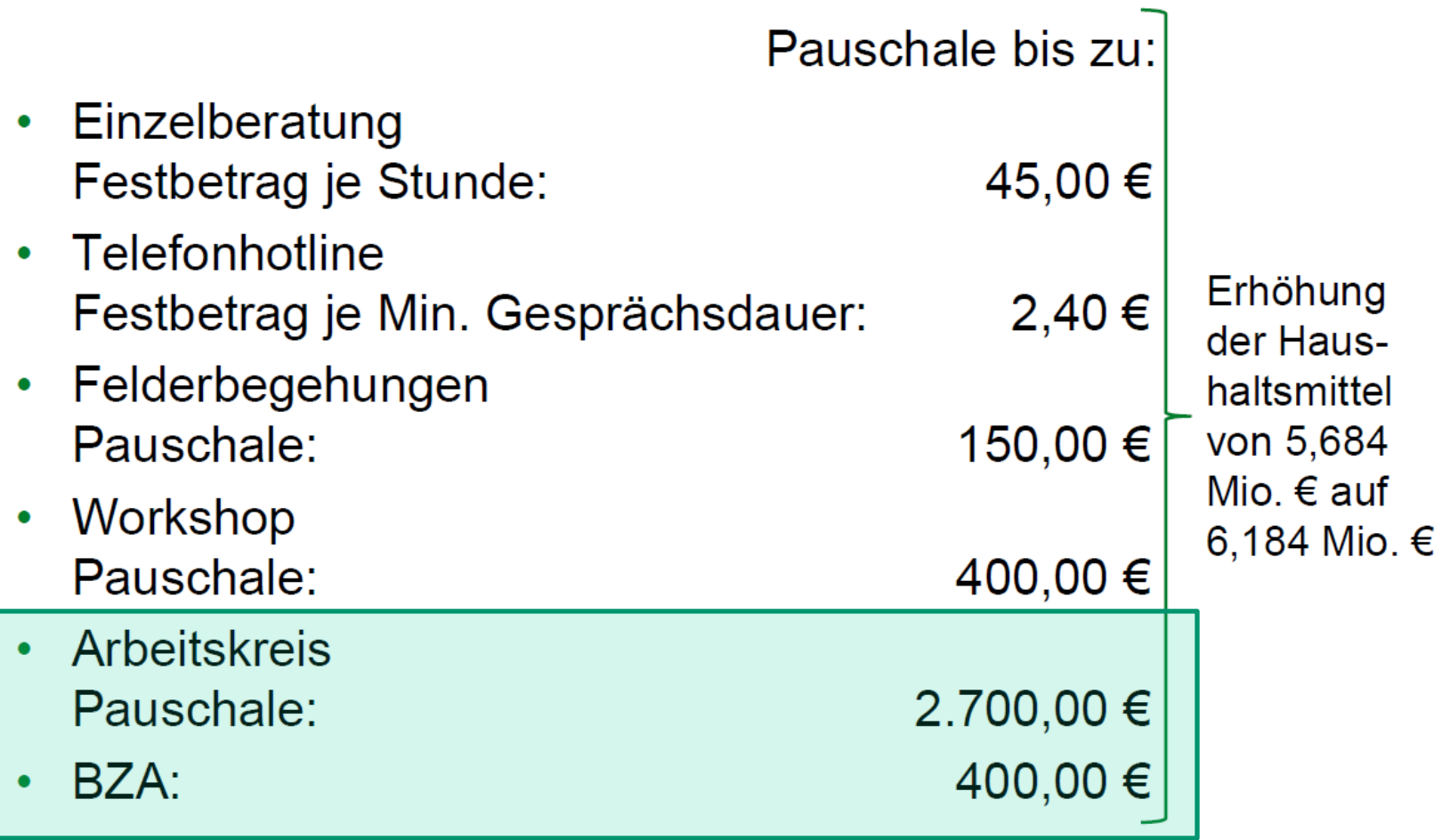

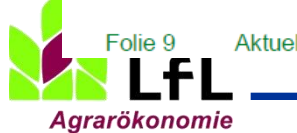

Bayerisches Staatsministerium fü Emährung, Landwirtschaft und Forste

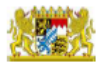

### Die neue Verbundförderung seit 2013

400 € pauschaler Zuschuss auf die Buchstellenrechnung

Auf die Rechnung der Buchstelle für die BZA erhält jeder teilnehmende Landwirt eine Förderpauschale in Höhe von 400 €. Ausbezahlt wird der Zuschuss über die Buchstelle. Die Abrechnung der Buchstelle kann wie folgt aussehen:

Rechnungsbetrag netto: 670,00 € + Mehrwertsteuer (19 %) 127,30 € = Rechnungsbetrag brutto: 797,30  $\epsilon$ abzgl. Förderung 400,00 €

⇒ Kosten für den Optierer: 270,00 € ⇒ Kosten für den Pauschalierer: 397,30 €

(270 € netto + MwSt. 127,30 €)

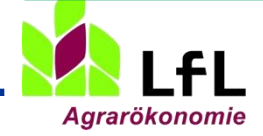

**..... ist eine sinnvolle Ergänzung zur Buchführungsanalyse**

- **..... trennt die Produktion in klar abgegrenzte Betriebszweige und definiert innerbetriebliche Verrechnungswerte**
- **..... hilft, die betriebliche Kostenstruktur besser zu verstehen**
- **..... verbindet Betriebswirtschaft, Arbeitswirtschaft und Produktionstechnik**
- **..... bietet die Möglichkeit, mehrere Betriebszweige zu vergleichen**
- **..... liefert Ansatzpunkte, Schwächen abzubauen und Stärken auszubauen**
- **..... ist die Voraussetzung für einen objektiven überregionalen Vergleich**
- **..... kostet einen Bruchteil dessen, was sie dem Betrieb bringt.**

**..... ist einen Versuch wert!**

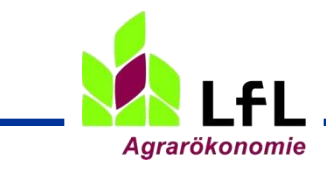

**Kommt der Gewinn immer aus der Tierhaltung?**  -> Forst, Lohnarbeit, Urlaub auf dem Bauernhof, Biogas, .....

### **Wie teuer erzeuge ich meine Nachzucht?**

**Wie teuer erzeuge ich Marktfrüchte und Futter?**

**Wie hoch sind meine Arbeitskosten?**

### **Wie hoch ist mein Stundenlohn im Stall?**

**-> Die BZA geht über die Buchführungsanalyse hinaus. Doch wie ist die Rechensystematik in der BZA?**

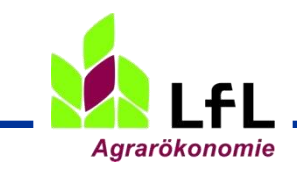

BZA – mehr wissen vom eigenen Betrieb und richtig reagieren

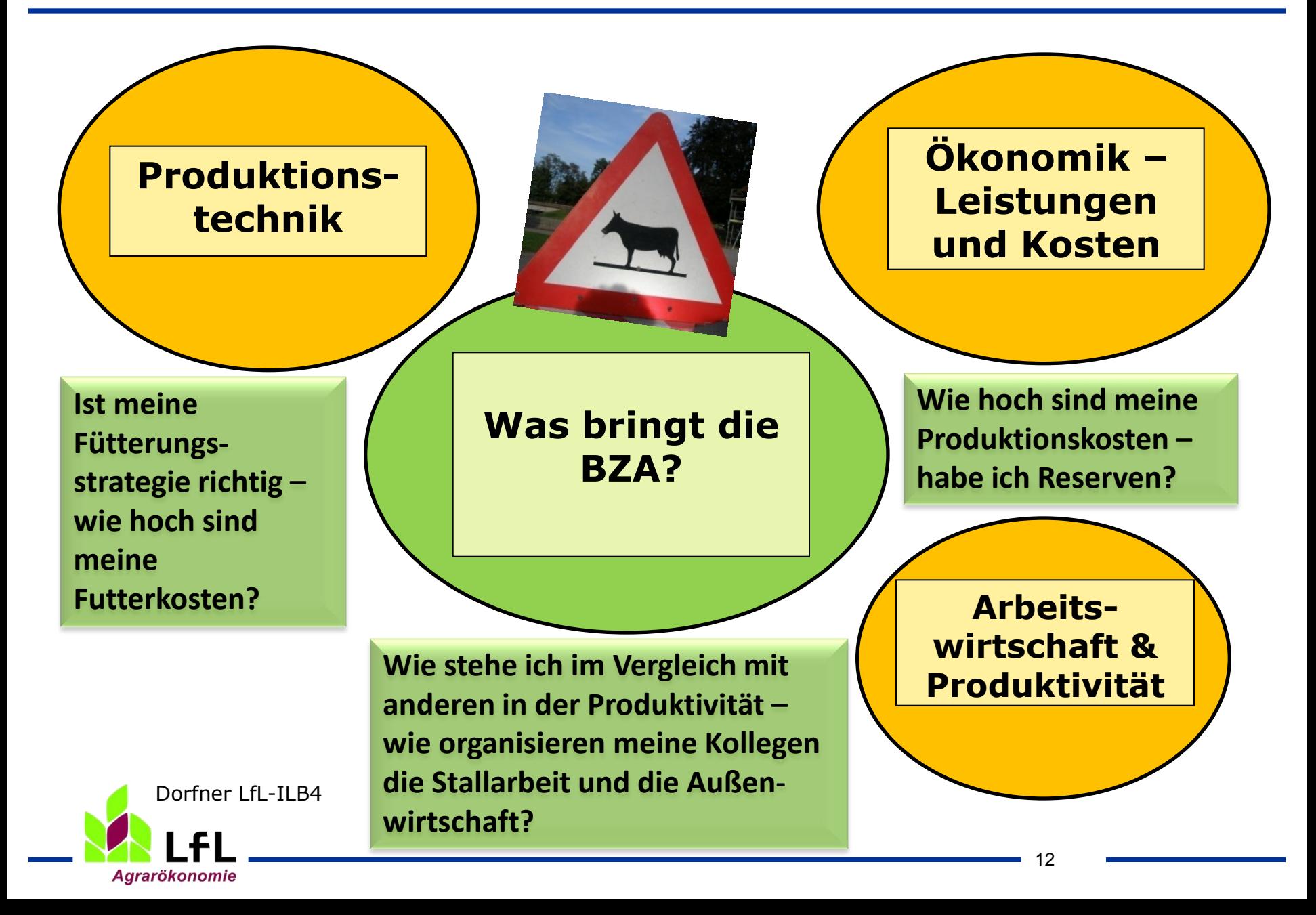

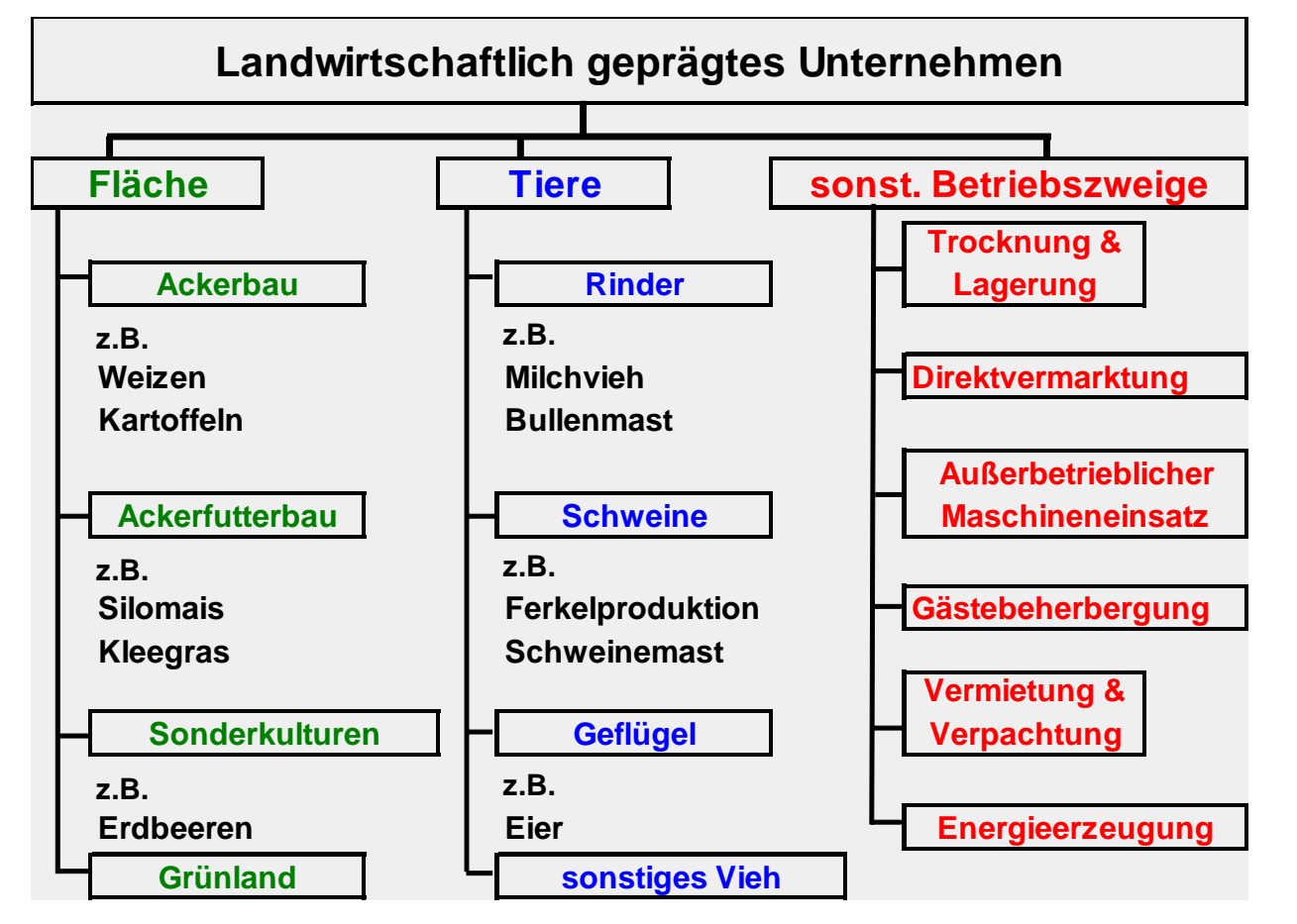

#### **Kriterien für Definition von Betriebszweigen**

- Funktion
	- Hauptbetriebszweig (Getreide)
	- Hilfsbetriebszweig (Futterbau)
- Abgrenzbarkeit
- Unternehmerische Fragestellungen

Vorlage: J. Reisenweber, ILB

Quelle: Arbeiten der DLG/Band 197: "Die neue Betriebszweigabrechnung"

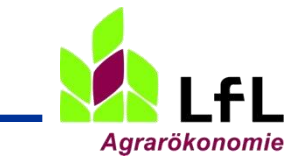

### BZA zur Kostenkontrolle: Stückkostenvergleich

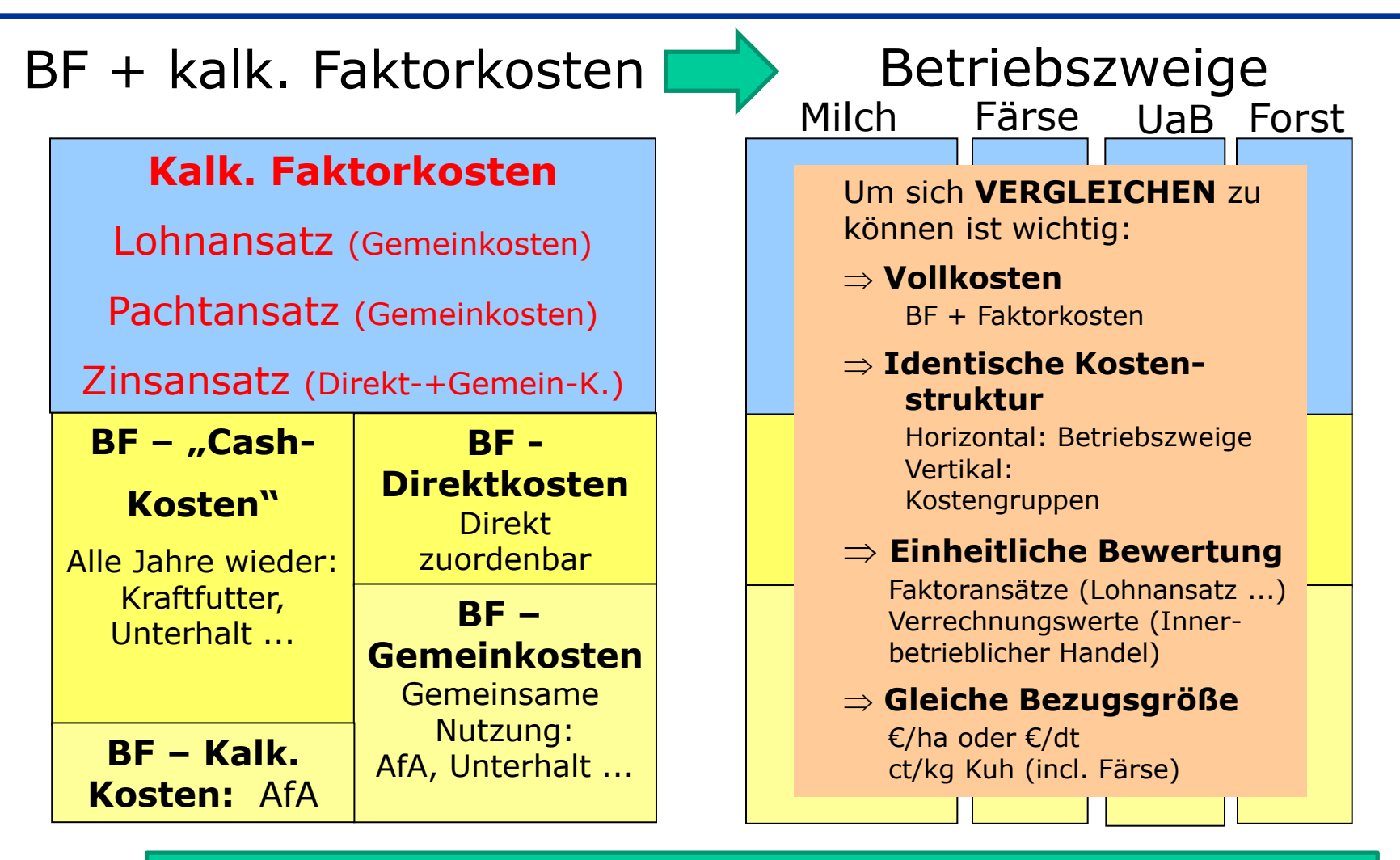

=> Die BZA ist keine Cash-Betrachtung, sondern will Kostengruppen vergleichen => strukturiert nach Direkt- + Gemeinkosten. Gemeinkosten = Arbeit + Gebäude + Rechte + Fläche + Sonstiges

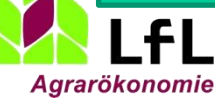

### Beispiel einer Verteilungsmaske

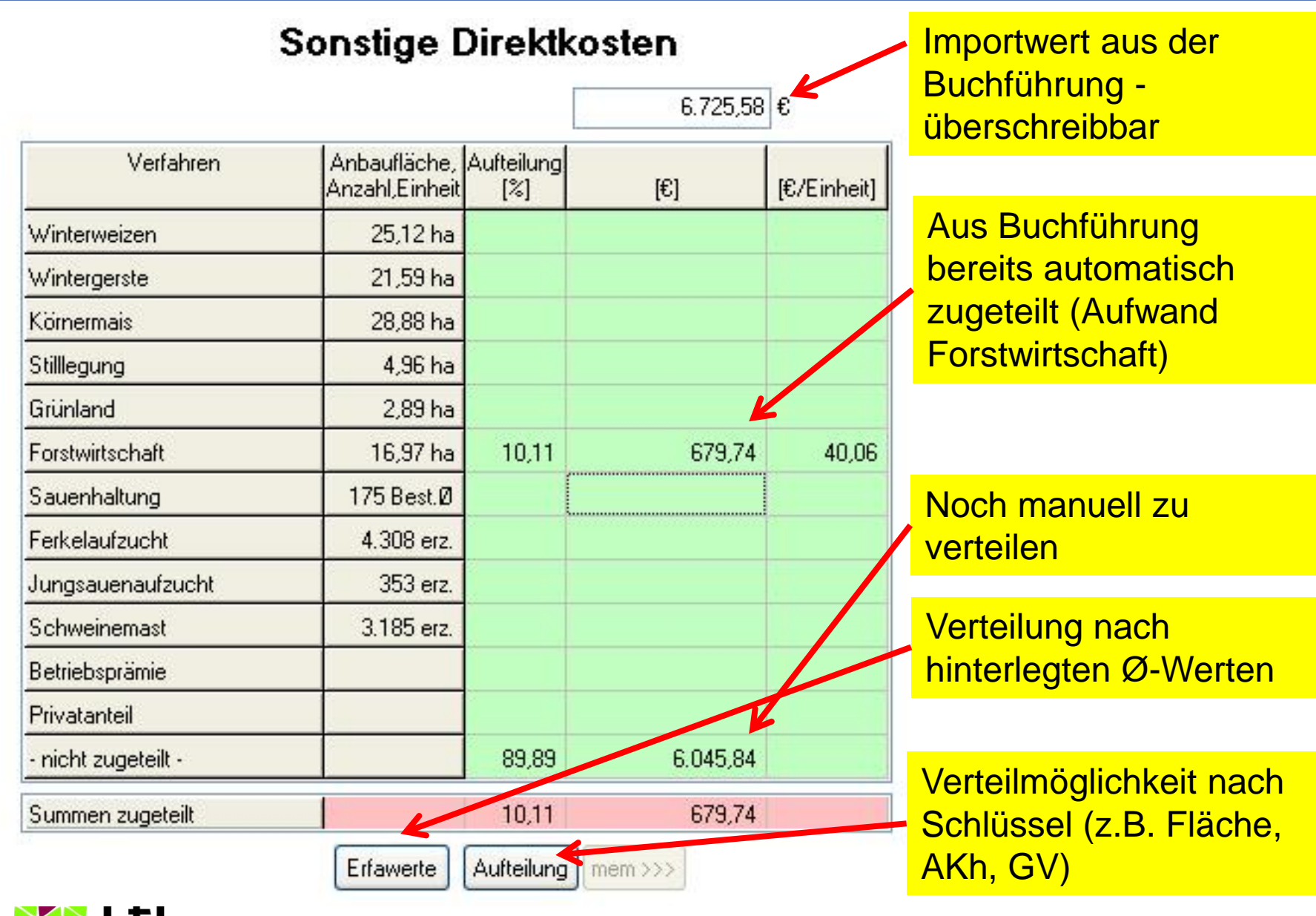

**Agrarökonomie** 

#### **Kosten lt. GuV (Buchführung)**

- **+ kalk. Faktorkosten** 
	- **Lohnansatz 20,00 €/Akh**
	- **Zinsansatz 4 % des gebundenen Kapitals**
	- **Pachtansatz (regional)**

 **= Vollkosten**

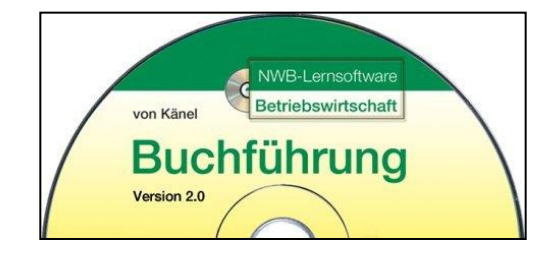

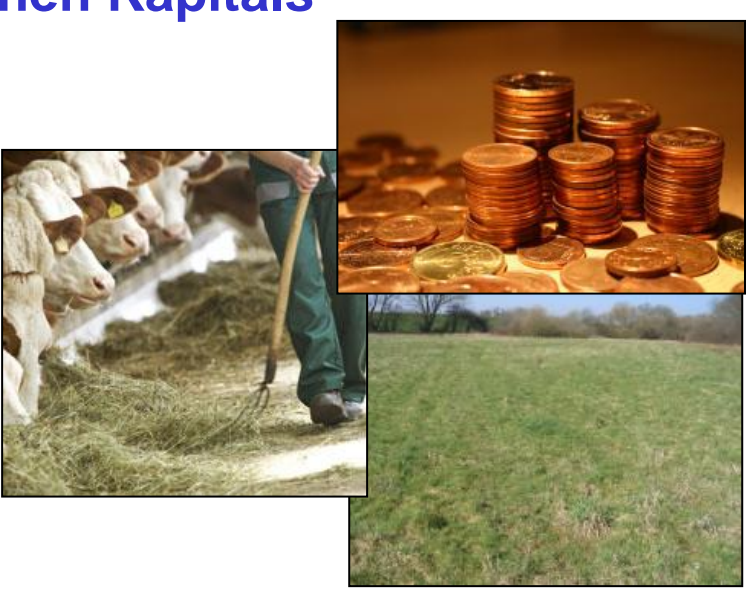

Vorlage: Dr. G. Dorfner, ILB

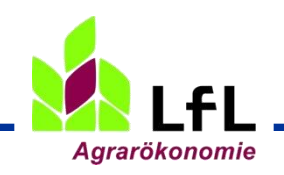

### **Leistungen**

- **- Kosten lt. GuV (Buchführung)**
- **= Überschuss vor kalk. Faktorkosten bzw. Gewinnbeitrag**
	- **=> Ebene Unternehmensgewinn**

(für Entlohnung Lebensunterhalt und Vermögensaufbau))

- **Kalk. Faktorkosten** 
	- **Lohnansatz 17,50 €/Akh**
	- **Zinsansatz 4% des gebundenen Kapitals**
	- **Pachtansatz (regional)**
- **= Kalk. Betriebszweigergebnis**
	- **=> Ebene Unternehmergewinn**

(Entlohnung Unternehmerrisiko)

Vorlage: Dr. G. Dorfner, IBA

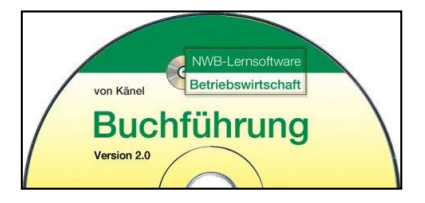

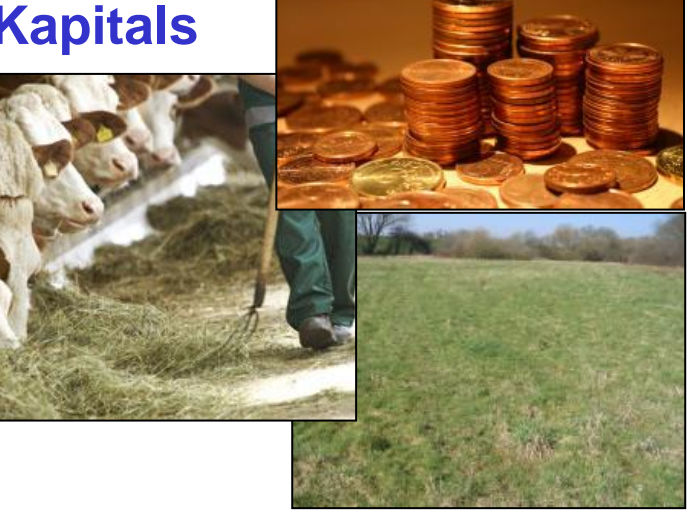

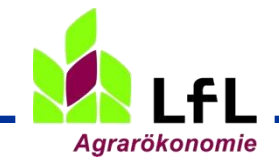

### Die Systematik in der BZA-Rechnung

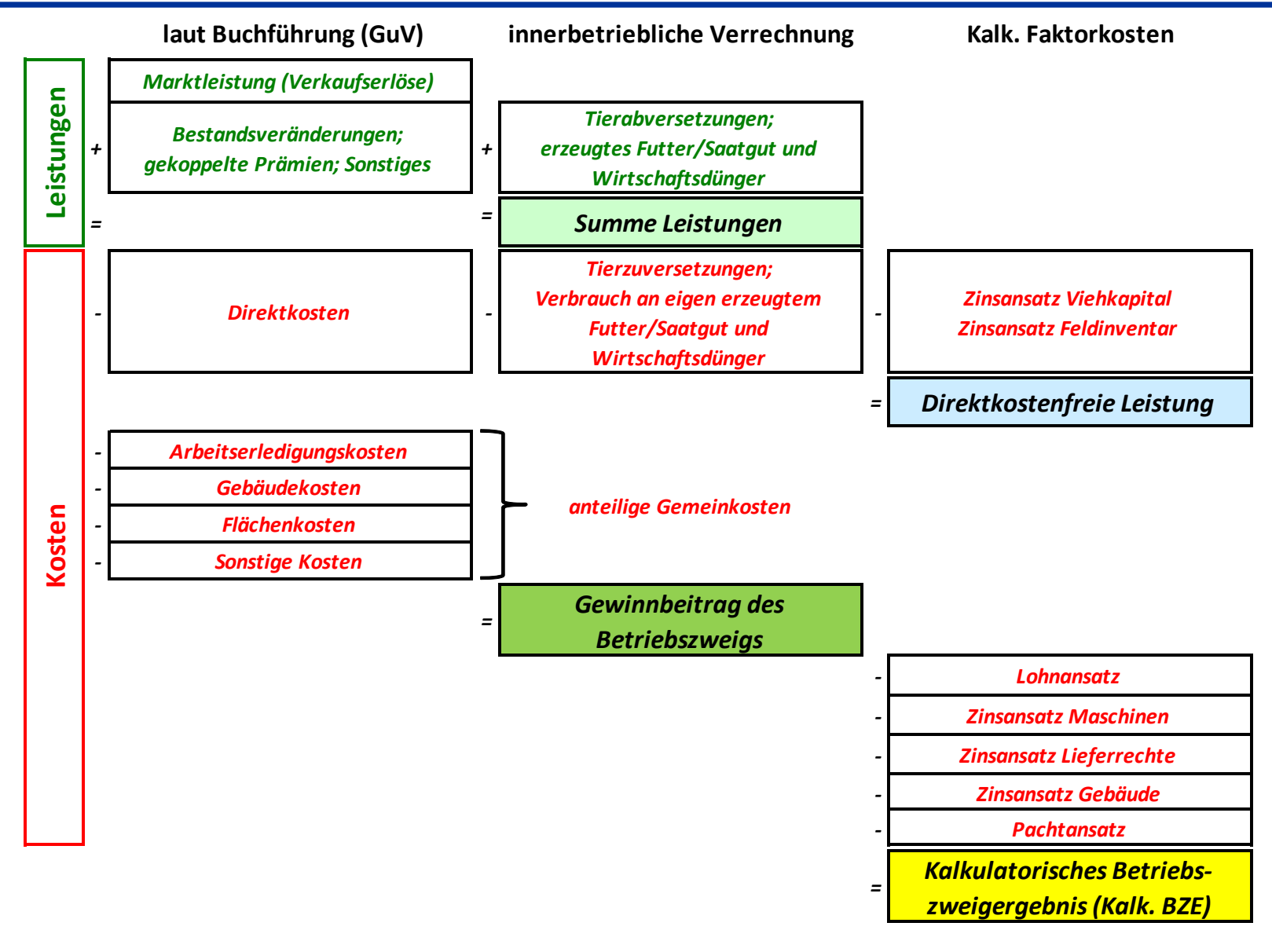

Quelle: Reisenweber, LfL-ILB 5

**Agrarökonomie** 

#### **Kalkulatorisches Betriebszweigergebnis = 0**

→ Die Leistungen sind genau so hoch wie die Summe der Vollkosten. Die Faktoransätze für eig. Arbeit, Kapital und Fläche werden vollständig entlohnt.

#### **Kalkulatorisches Betriebszweigergebnis ist > 0**

**→ Die Leistungen sind höher als die Summe der Vollkosten.** Es wird ein Unternehmergewinn erzielt, der das unternehmerische Risiko entlohnt.

#### **Kalkulatorisches Betriebszweigergebnis < 0**

**→** Die Leistungen sind geringer als die Summe der Vollkosten. Die kalk. Faktorkosten werden nicht in angesetzter Höhe erwirtschaftet, d.h. es wird kein Unternehmergewinn erzielt.

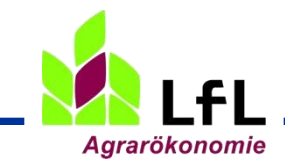

Vorlage: J. Weiß, ILB

### Die Software für die BZA: BZA OFFICE

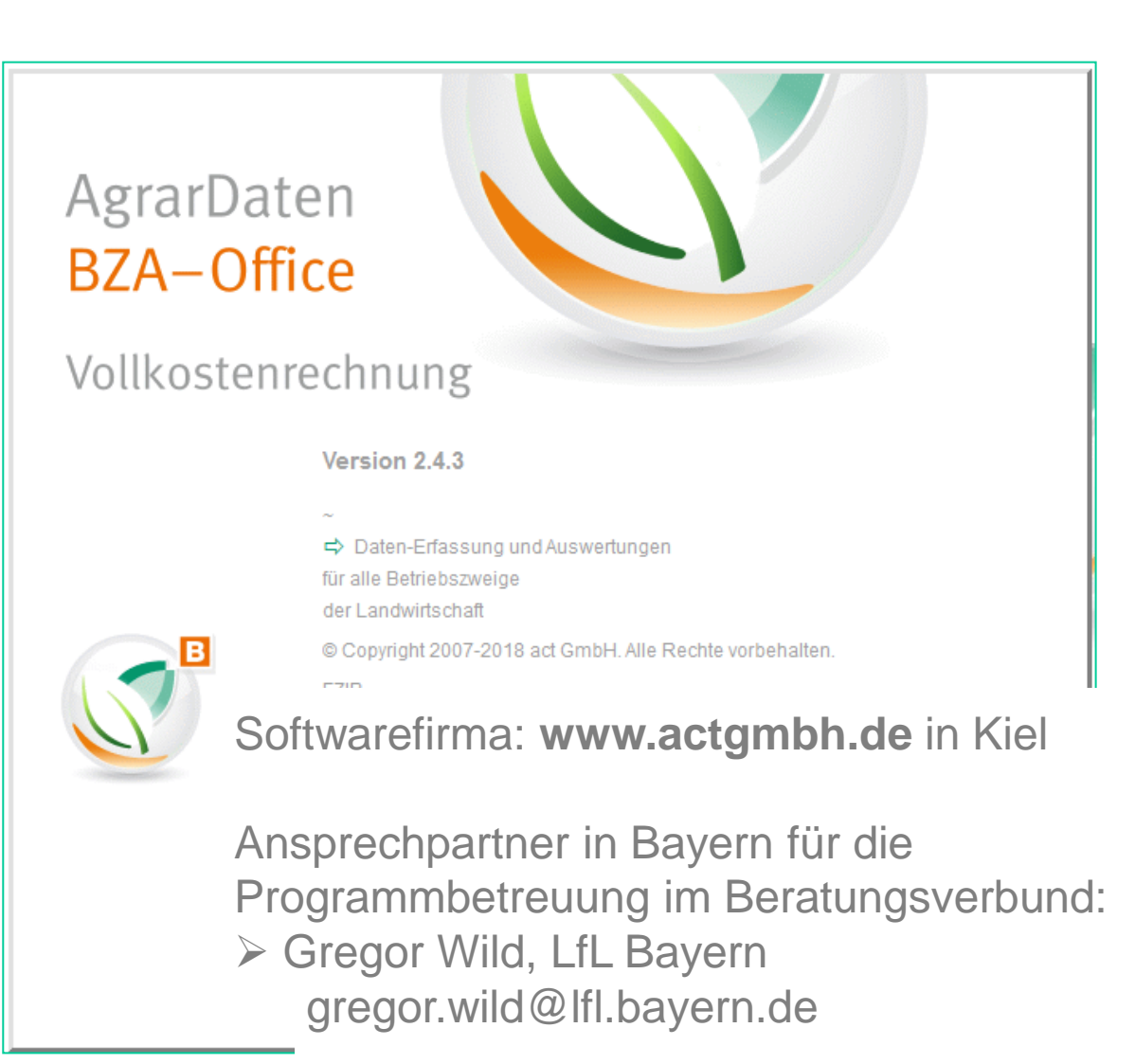

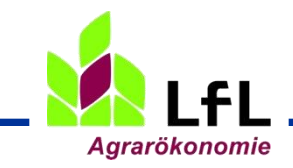

### Wie wird eine BZA erstellt?

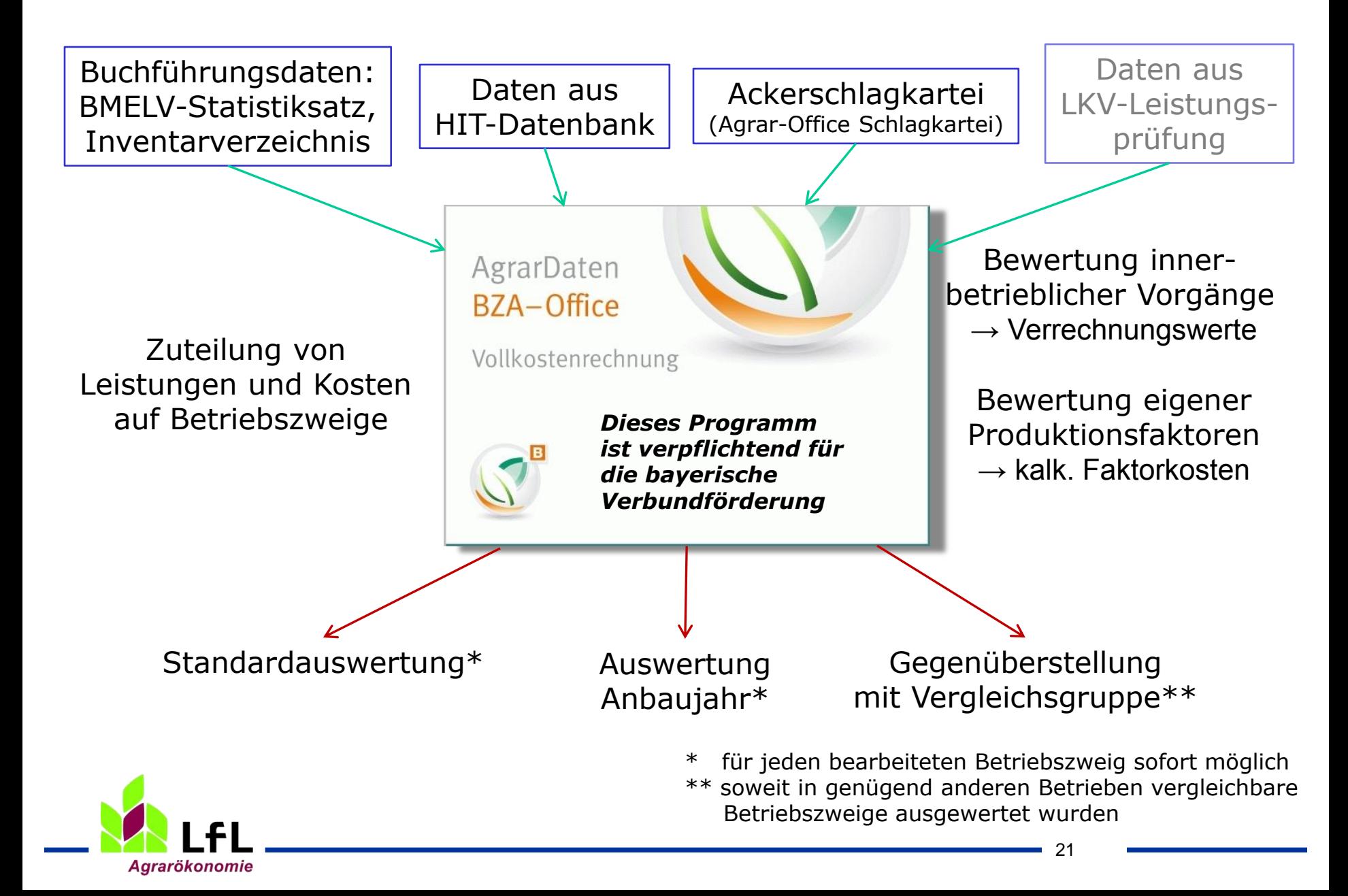

# Verschiedene Ebenen der Auswertung in der BZA

### Betriebsabschluss mit BZA-Office

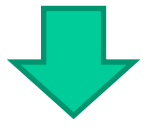

### **Erstberatung vor Ort: 1. Standardauswertung**

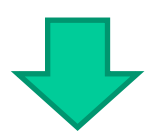

## **Folgeberatung durch Verbundpartner oder AELF:**

2. Stärken-Schwächen Profil

3. Arbeitskreisauswertung

4. Überbetriebliche Auswertungen der LfL

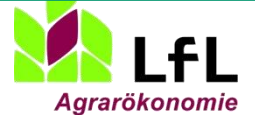

#### 1. BZA-Office Standardauswertung – Ranking nach Kalk. BZE

Beispiel Franz V15 290811 Betriebsnummer: 091801230456 Auswertungsjahr: 2008

**Agrarökonomie** 

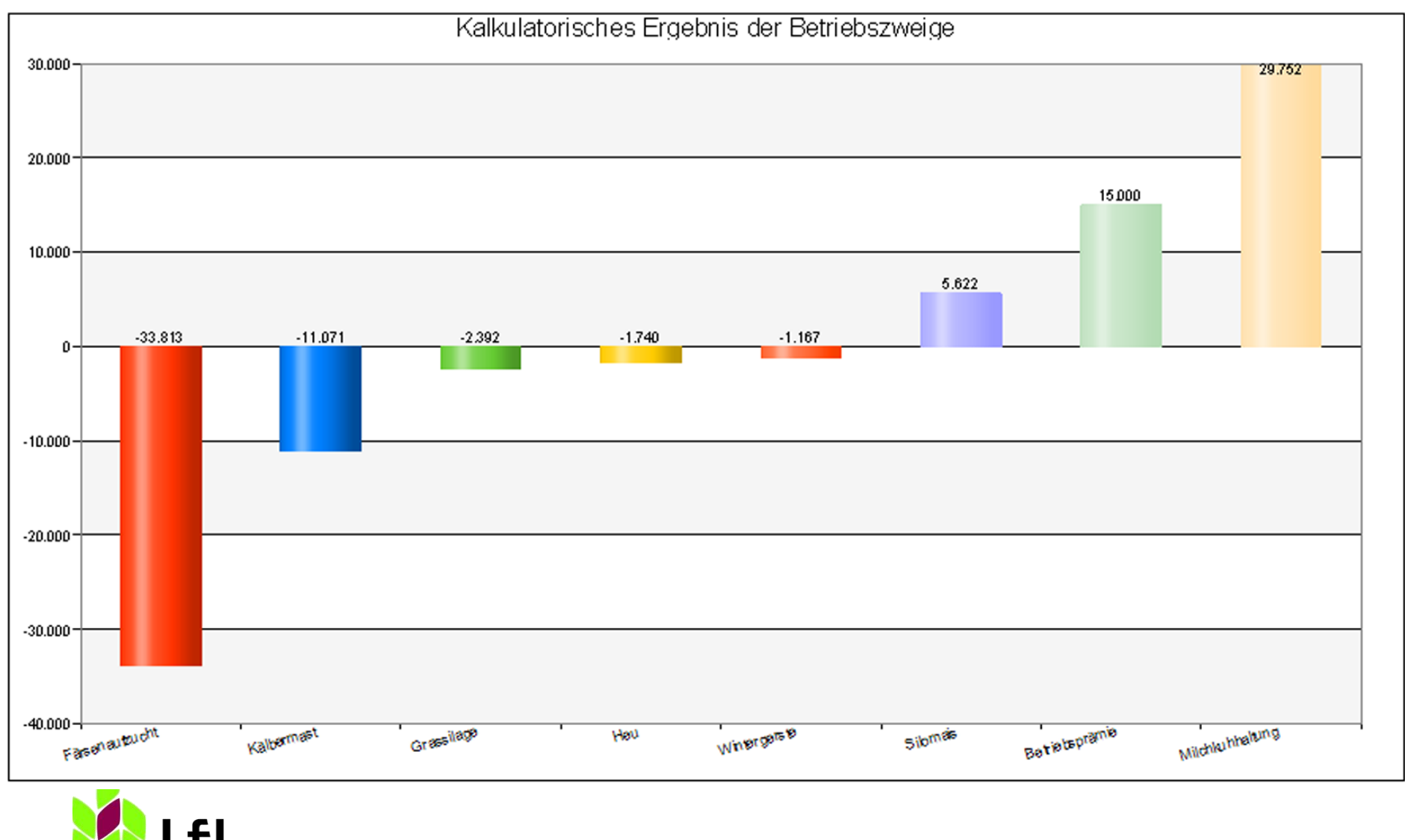

### 1. BZA-Office Standardauswertung – Ergebnis der Betriebszweige

Beispiel Franz V15 290811 Betriebsnummer: 091801230456 Auswertungsjahr: 2008

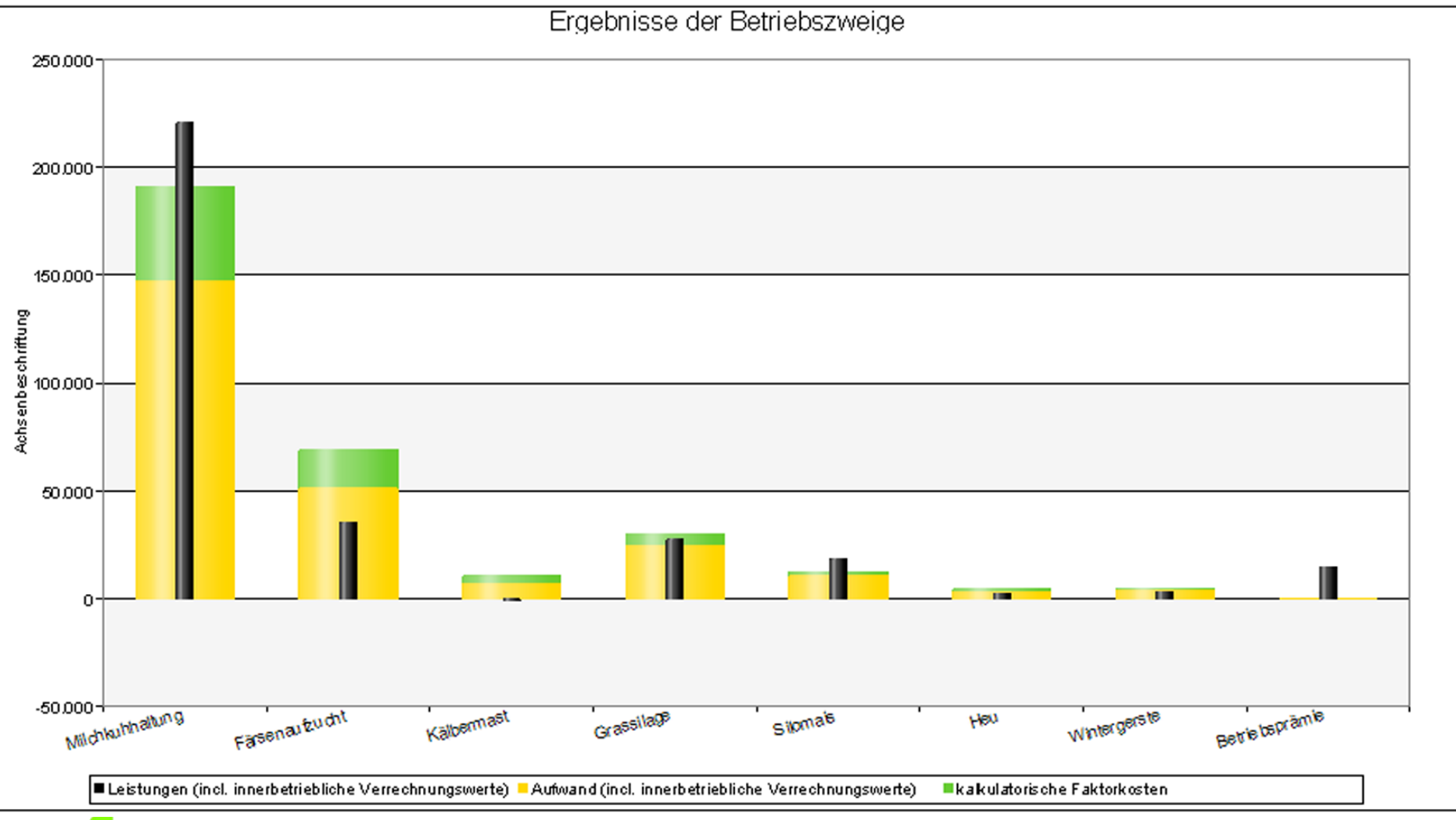

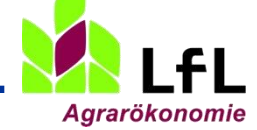

### 1. BZA-Office Standardauswertung – Ergebnis der Betriebszweige:

#### Gesamtüberblick Betrieb

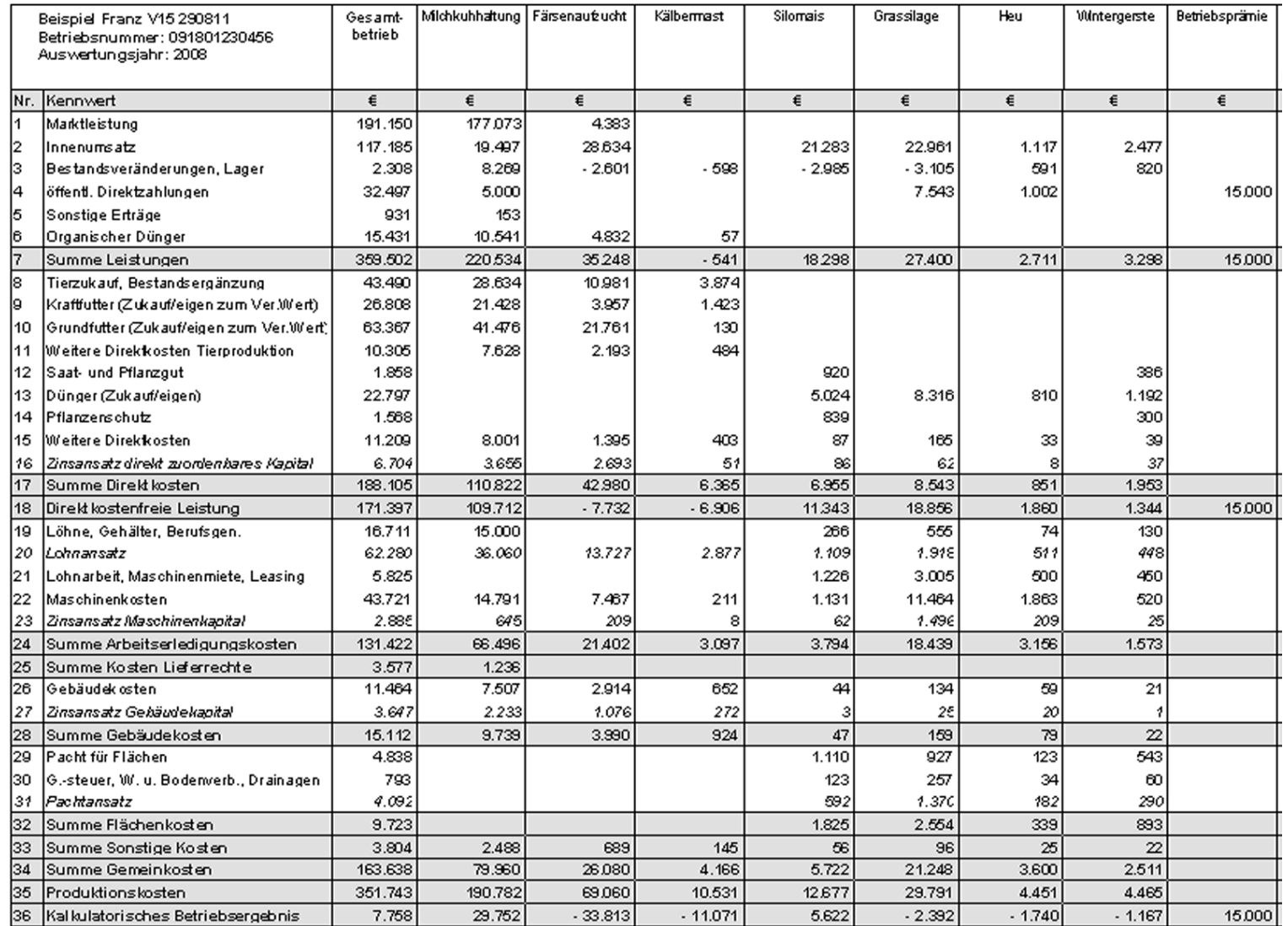

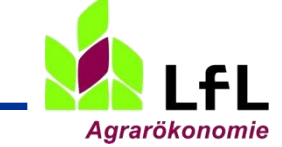

## 2. Stärken – Schwächen - Profil

Als Rücklieferung von der LfL:

Vergleich mit anderen innerhalb und außerhalb der Region

Agrarökonomie

Bayerische Landesanstalt für Landwirtschaft

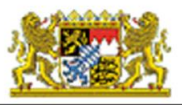

#### Betriebszweigvergleich Milchkuhhaltung incl. Färse BZA-Auswertung 2010/2011

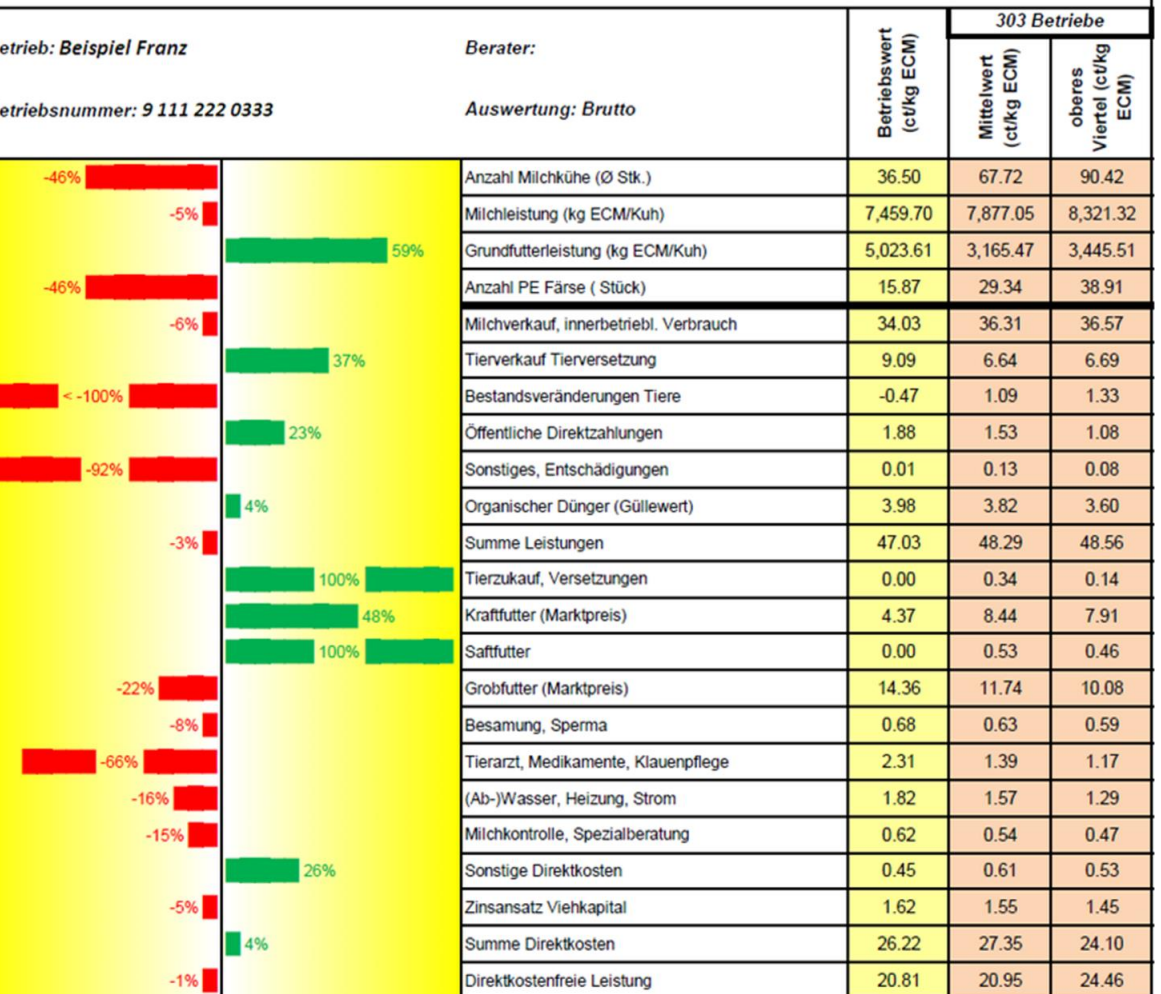

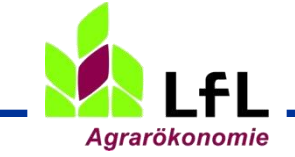

## 3. Arbeitskreisauswertung

**Agrarökonomie** 

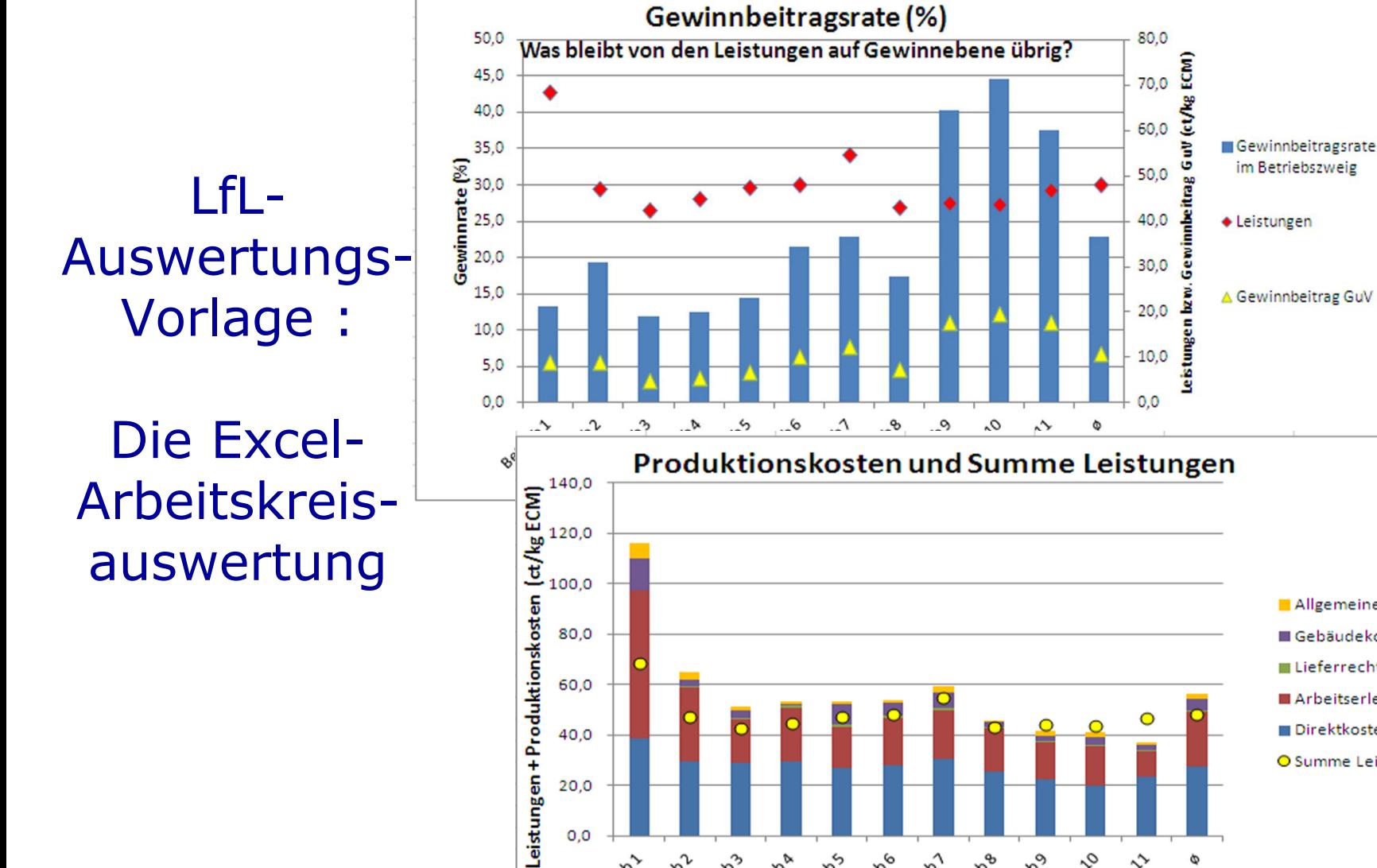

**D**<sup>2</sup> Betrieb2

Betrieb 1

**DR Bettieb** 3e

Betriebs

**D**<sup>3</sup> Betrieb<sup>&</sup>

**DS** Betriebe

Betrieb1

**OT** petrieb<sup>8</sup>

De Betriebo

Betrieb10

Betrieb11

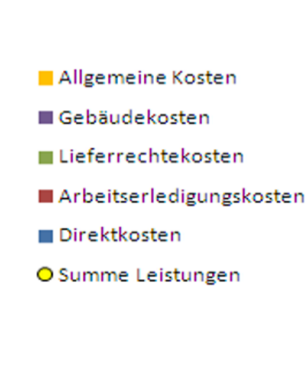

ø

### 3. Die BZA im Arbeitskreis –

Arbeiten mit der LfL-Arbeitskreis-Auswertungsvorlage von der IBA-BZA-Infoplattform

- Ökonomik: Die Betriebe sind aufsteigend sortiert nach Kalk. BZE
- Betriebe: Ein Überblick über die Betriebe (Kühe, GV/Kuh, AfA-Grad, Öko? ...)
- Gewinnbeitragsrate: Die Gewinnrate und Faktorkostendeckung im Vergleich
- Kostenstruktur: Die Leistungen und Kostenblöcke im Quervergleich
- Produktionstechnik: Ausgewählte Grafiken
- Arbeitszeit: Ausgewählte Grafiken
- Färse: Ausgewählte Grafiken zur Färsenaufzucht, aber auch zur Flächeneffizienz bei Milchkuh und Färse

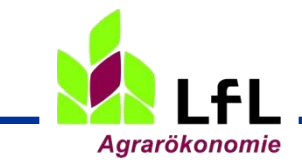

4. Überbetriebliche Auswertungen der LfL

Die BZA als Arbeitsgrundlage für Milchviehbetriebe

- **▶ Milchreport Bayern** 
	- => Auf der Basis der bayerischen BZA-Auswertungen
	- => Zu finden im Internet

http://www.lfl.bayern.de/iba/tier/020223/

- $\triangleright$  Tabellarische Ergebnisse zum Milchreport => 50 gruppierte Auswertungen nach ausgewählten Kennwerte => Bis zum vollkostendeckenden Milch- bzw. Färsenpreis
- DLG-Forum Spitzenbetriebe Milch
	- => Bundesweit Betriebe werden über die Berater gemeldet
	- => Die BZA als Grundlage für die Schwachstellensuche beim jährlichen Arbeitskreistreffen
	- => [http://www.dlg.org/spitzenbetriebe\\_milcherzeugung.html](http://www.dlg.org/spitzenbetriebe_milcherzeugung.html)
- **EXA Rinderreport Schleswig-Holstein** => im Internet auf de Seite der Landwirtschaftskammer

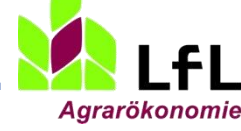

# Aktuelle Veröffentlichungen in Fachzeitschriften

- Dr. Dorfner-Wochenblatt-Serie 2018 Heft 44 46
	- Alle Kosten erwirtschaften
	- Bringt's die Milch noch?
	- Wo stecken die Reserven
- $\triangleright$  Dr. Pfadler im Wochenblatt 2016 Heft 22 + 26
	- Daueraufgabe Kosten senken
	- Den Kosten auf der Spur
- $\triangleright$  LfL-Internetseite "Kosten im Griff"

 $\Rightarrow$  http://www.lfl.bayern.de/iba/tier/090193/

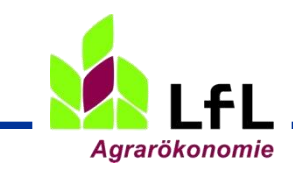